# 3.2 Последовательный порт

Последовательный порт является дуплексным, что означает возможность одновременной передачи и приема. Программный доступ к приемнику и передатчику – это соответственно считывание из РСФ SBUF и запись в SBUF, т.е. с идентификатором SBUF физически ассоциированы два буферных регистра: один буферный регистр приемника, другой – передатчика. С каждым буферным регистром, в свою очередь, ассоциируется сдвиговый регистр (программно недоступный), преобразующий последовательный код в параллельный и наоборот. Прием и передача осуществляется "младшими разрядами вперед", т.е. первым передается младший бит байта.

Последовательный порт может функционировать в 4-х режимах. В режиме 0 последовательный порт работает как восьмибитовый сдвиговый регистр. В режимах 1, 2 и 3 – как UART. Последние режимы разнятся форматом передаваемых/принимаемых и способом задания частоты приема/передачи.

### **ИНИЦИАЛИЗАЦИЯ ( УСТАНОВКА ПАРАМЕТРОВ) ПОСЛЕДОВАТЕЛЬНОГО ПОРТА**

Параметры последовательного порта определяются, главным образом, бит-адресуемым РСФ SCON и частично РСФ PCON. Описание назначения битов этих регистров представлено на соответствующих рисунках.

Регистр SCON − это регистр с побитовой адресацией. Поэтому можно использовать имена его битов (см. рис. 1) в командах битовых операций. Регистр PCON не имеет побитовую адресацию. Поэтому при работе с его отдельными битами следует использовать логические команды, где вторым операндом является 8-битная константа.

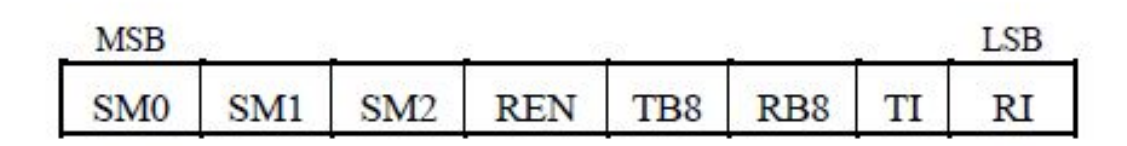

#### **SM0, SM1**

Определяет режим последовательного порта

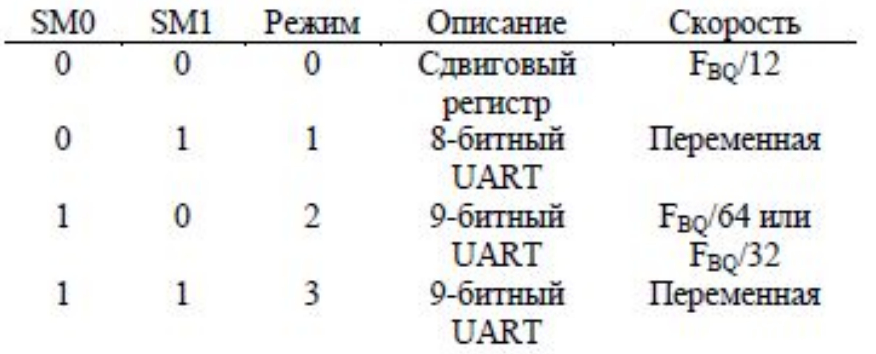

#### $SM2$

Разрешает мультипроцессорную связь в режимах 2 и 3. В этих режимах при SM2=1 бит RI не будет устанавливаться. если полученный 9-й бит (RB8) равен 0. В режиме 1 при SM2=1 бит RI не будет устанавливаться, если не получен стоп-бит. В режиме 0 бит SM2 должен быть 0.

#### **REN**

Если установлен, разрешает последовательный прием. Сбрасывается/устанавливается ПО.

#### T<sub>B</sub><sub>8</sub>

Девятый бит данных, который может быть передан в режимах 2 и 3. Устанавливается и сбрасывается ПО.

#### R<sub>B</sub><sup>8</sup>

В режимах 2 и 3 - девятый принимаемый бит. В режиме 1, если SM2=0, RB8 принимаемый стоп-бит. В режиме 0 не используется.

#### TT

Флаг прерывания передатчика. Устанавливается аппаратно в конце выдачи 8-го бита в режиме 0 или в начале стоп-бита в других режимах. Может быть сброшен ПО.

#### **RI**

Флаг прерывания приемника. Устанавливается аппаратно в конце приема 8-го бита в режиме 0 или в середине стоп-бита в других режимах при SM2=0 (см. описание SM2 для случая SM2=1). Может быть сброшен ПО.

Рис. 1. Назначение битов регистра SCON

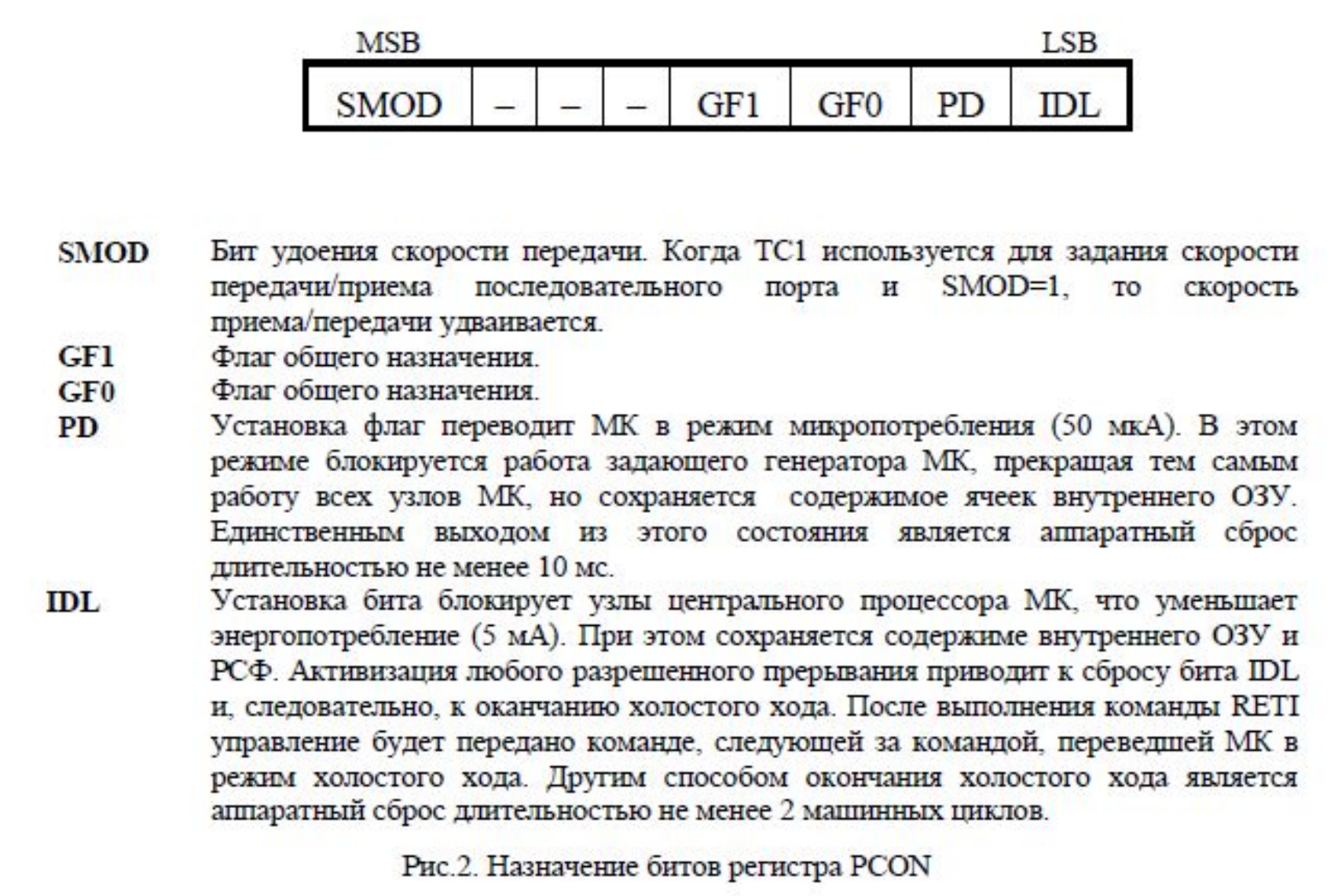

### **ОПИСАНИЕ РЕЖИМОВ РАБОТЫ ПОСЛЕДОВАТЕЛЬНОГО ПОРТА**

**Режим 0**. В этом режиме последовательный порт работает как сдвиговый регистр. Последовательные данные принимаются или передаются через вывод RXD (P3.0), а на выводе TXD (P3.1) микроконтроллер формирует синхросигнал. Скорость приема/передачи постоянна и составляет 1/12 частоты кварцевого резонатора МК: в $R_{0}$  = F<sub>BQ</sub>/12.

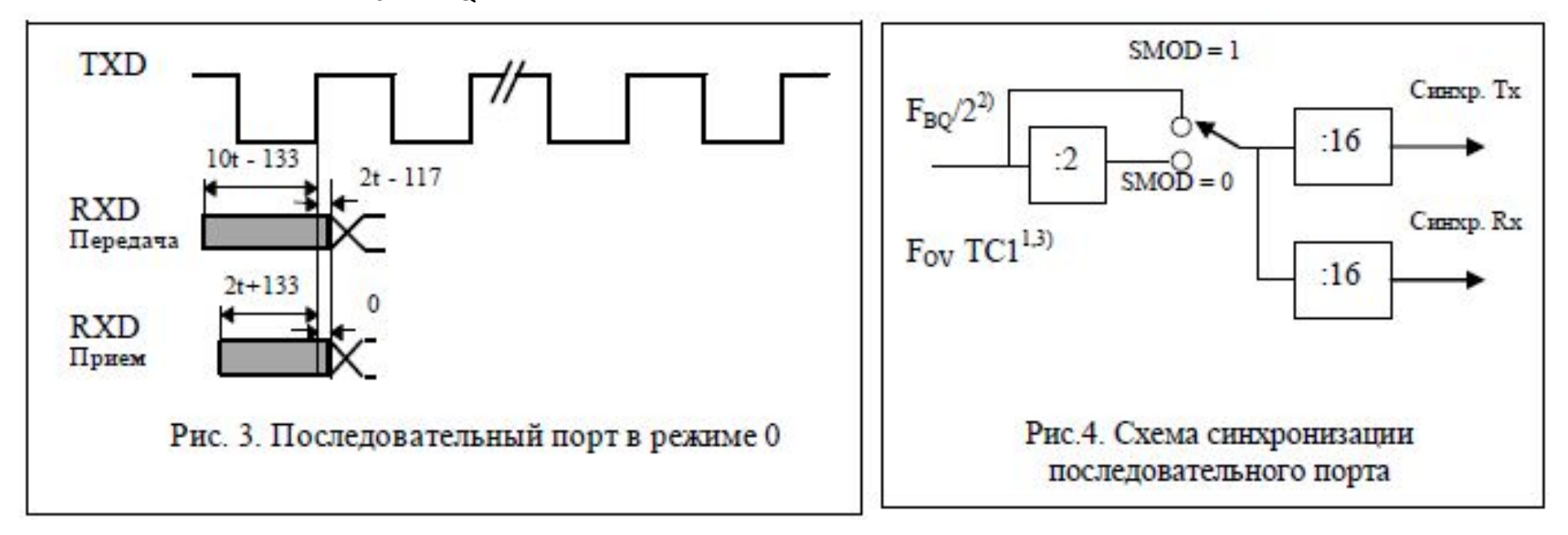

На рис. 3 приняты обозначения: t – длительность машинного цикла; числовые константы даны в нс. Эти значения характерны для классического 8051.

### **Режимы UART (universal asynchronous receiver/transmitter универсальный асинхронный приемопередатчик)**

Все остальные режимы работы последовательного порта соответствуют режимам работы UART, работа которого поясняется следующим рисунком.

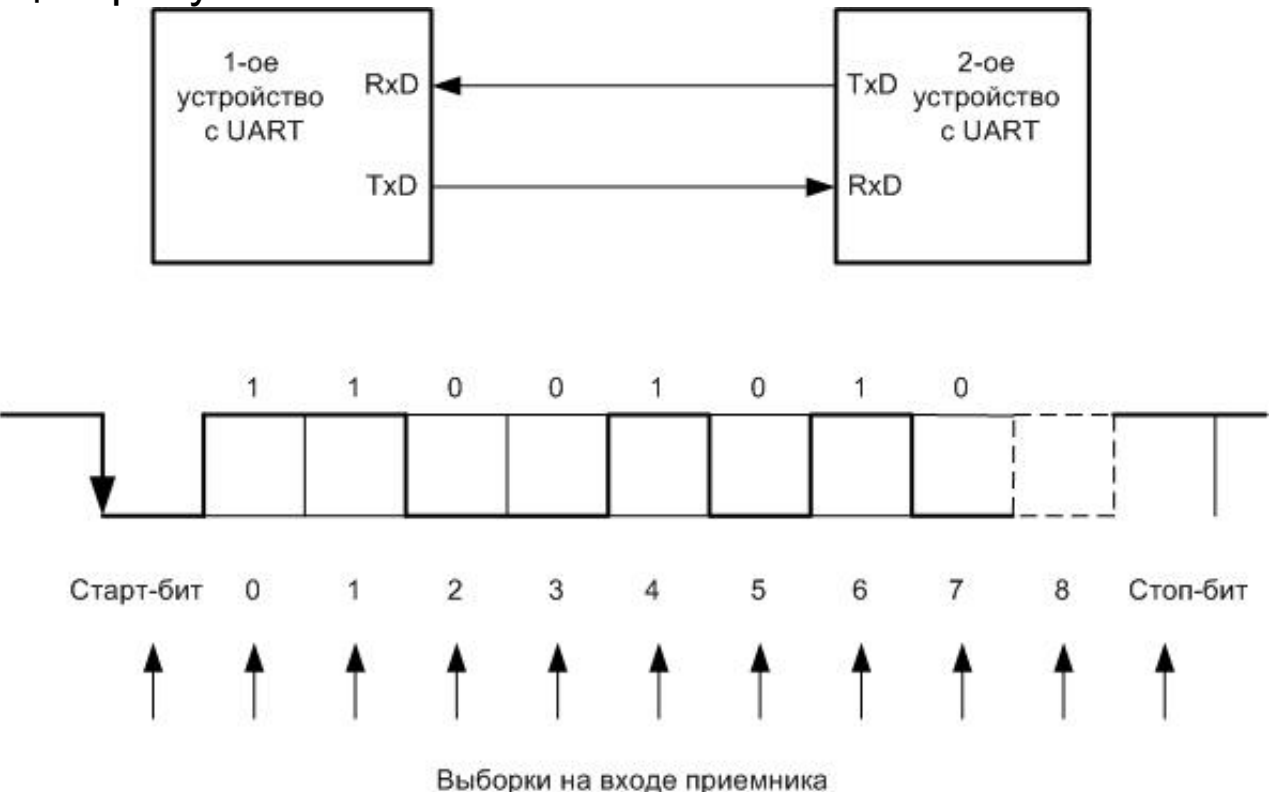

Рис. 5. Временная диаграмма, поясняющая работу приемника

### Для правильной работы в режиме UART приемник и передатчик должны иметь с одинаковые скорости передачи бит и формат передачи байтов.

Скорость передачи/приема (BR – Baud Rate) имеет размерность Бод или бит/с (для двоичного канала BR [Бод] = BR [бит/с]). Формат передачи байта определяет структуру и количество передаваемых бит, включая служебные. Часто формат обозначается краткой записью, например, 1-8-1 (1 старт-бит; 8 бит данных; 1 стоп-бит).

При отсутствии передачи на входе приемника лог. «1». Приемник активизируется, когда на его входе произойдет отрицательный перепад. Чтобы надежнее отличить старт-бит от возможной короткой импульсной помехи, приемник выполняет выборку сигнала в середине старт-бита (лог. «0»). Если уровень лог. «0» не подтверждается, то приемник переходит в режим ожидания стартбита. Если подтверждается лог. «0», то приемник производит выборки сигнала через интервал, равный длительности передачи одного бита, т.е. выборки опять будут производиться в середине интервала передачи бита.

Выборки сигнала фиксируются в сдвиговом регистре приемника. Последним принимается стоп-бит (лог. «1»), который гарантирует минимальный временной зазор между последовательными персылками байтов. Принятый байт из сдвигового регистра переписывается в регистр SBUF.

Если буфер передатчика пуст после очередной передачи байта, то бит **TI** = 1; если принят очередной байт, то бит **RI** = 1 (подробности см. на рис. 1).

**Режим 1**. В этом режиме последовательный порт работает в формате 8 битного UART. Через TXD передаются, а через RXD принимаются 10 бит: старт-бит (0), 8 бит данных и стоп-бит. При приеме стоп-бит поступает в RB8 регистра SCON. Скорость приема/передачи определяется частотой переполнения TC1 в режиме 2 и значением бита SMOD регистра PCON (см. рис. 4):

$$
BR_1 = \frac{2^{SMOD}}{32} * \frac{F_{BQ}}{12 * [256 - TH_{-1}]},
$$
 (1)

где BR<sub>1</sub> − скорость передачи, Бод (бит/с); F<sub>RQ</sub> − частота тактового генератора МК, Гц; тн\_1− константа, которая записывается в регистр TH1, когда ТС1 работает в режиме 2.

$$
TH_{-}1 = 256 - \frac{2^{SMOD}}{32} * \frac{F_{BQ}}{12 * BR_{1}}.
$$
 (2)

Максимальная скорость при  $F_{RO}$  = 11059,2 кГц составляет 57,6 кбит/с.

**Режим 2**. В этом режиме последовательный порт работает в формате 9-битного UART с постоянной скоростью. Через TXD передаются, а через RXD принимаются 11 бит: старт-бит (0), 8 бит данных, программируемый 9-й бит данных и стоп-бит. Девятый бит данных при передаче определяется битом TB8 (например для установки паритета). При приеме 9-й бит поступает в RB8. Скорость приема/передачи программируется как 1/32 или 1/64 F<sub>BQ</sub>.

$$
BR_{2} = \frac{2^{SMOD}}{64} * F_{BQ}. \tag{3}
$$

**Режим 3**. Этот режим аналогичен предыдущему за исключением скорости передачи. Скорость приема/передачи определяется частотой переполнения TC1 и значением бита SMOD регистра PCON:  $BR_3$  =  $BR_1$ .

### Как может использоваться 9-битный режим UART?

1. Для организации 2-х стоп-бит (требуется, например, в интерфейсе MODBUS). В этом случаев бит TB8 до передачи устанавливается в «1». При приеме 9-й бит помещается в бит RB8. В результате 9-й бит плюс штатный стоп-бит образуют во времени 2 стоп-бита.

2. Для помехоустойчивого кодирования с контролем на четность или нечетность. В этом случае 9-й бит используется как контрольный бит, значение которого при контроле на четность определяется из уравнения:

$$
TB\_8 \oplus Y = 0, \tag{4}
$$

где TB\_8 – значение бита TB8; – сложение по модулю 2; Y – результат сложения по модулю 2 всех разрядов передаваемого байта. Из уравнения (4) следует, что TB\_8 = Y. Если используется контроль на нечетность, то правая часть уравнения (4) будет равна «1». Тогда TB\_8 равно инверсному значению Y.

Как программно найти Y? Для этого передаваемый байт надо поместить в регистр ACC. После этого бит **P** (паритет) в регистре PSW примет значение «1» или «0», если в ACC нечетное или четное число единиц, т.е. в этом случае бит **P** определяет значение Y.

Практически тактовые частоты UART на приемной и передающей стороне могут не совпадать (см. рис. 5).

### На сколько могут различаться частоты на приемной и передающей стороне?

Из рис. 5 видно, что в этом случае выборки сигнала будут смещаться относительно середины бита. Это смещение накапливается по мере приема битов. Поэтому худший случай будет иметь место в конце при приеме стопбита. Он может ложно опреде-литься, если смещение составит 0,5 от длительности передачи бита. Т.к. обыч-но длительность всей передачи содержит 10 бит, то относительная погрешность рас-хождения частот на обеих сторонах в «%» составит (0,5/10)\*100 % = 5 %. Поэтому на каждой стороне с запасом 0,8 частоты могут отличаться от номинальной не более, чем на 2 %.

Часто последовательный порт тактируется от TC1. В этом случае рассчитывается целочисленное значение ТН\_1 по формуле (2), где частота F<sub>BO</sub> делится на 12, BR<sub>1</sub> и 32.

Однако в результате этого деления может получиться нецелое число, что потребует округления, которое может привести к недопустимой погрешности  $BR<sub>1</sub>$  (более 2 %).

Эта проблема решается на следующем слайде.

Стандартные интерфейсы, использующие UART, обычно работают на стандартизованных скоростях пердачи: 1200, 4800, 9600, 19200 бит/с и т.д.

Очевидное решение рассматриваемой проблемы – устранить округление, т.е. чтобы значение F<sub>во</sub> делилось без остатка на 12, 32 (2 в степени) и стандартизо-ванную скорость BR<sub>1</sub>. Поскольку эта проблема давняя, связанная с последо-вательной передачей данных, то давно существуют кварчевые резонаторы с такими частотами. Например, в микропроцессорных система часто используют кварцевый резонатор с частотой 11,0592 МГц вместо 12 МГц. В следующей таблице представлены значения TH\_1 и соответствующие относительные погрешности BR, для двух значений F<sub>RO</sub>.

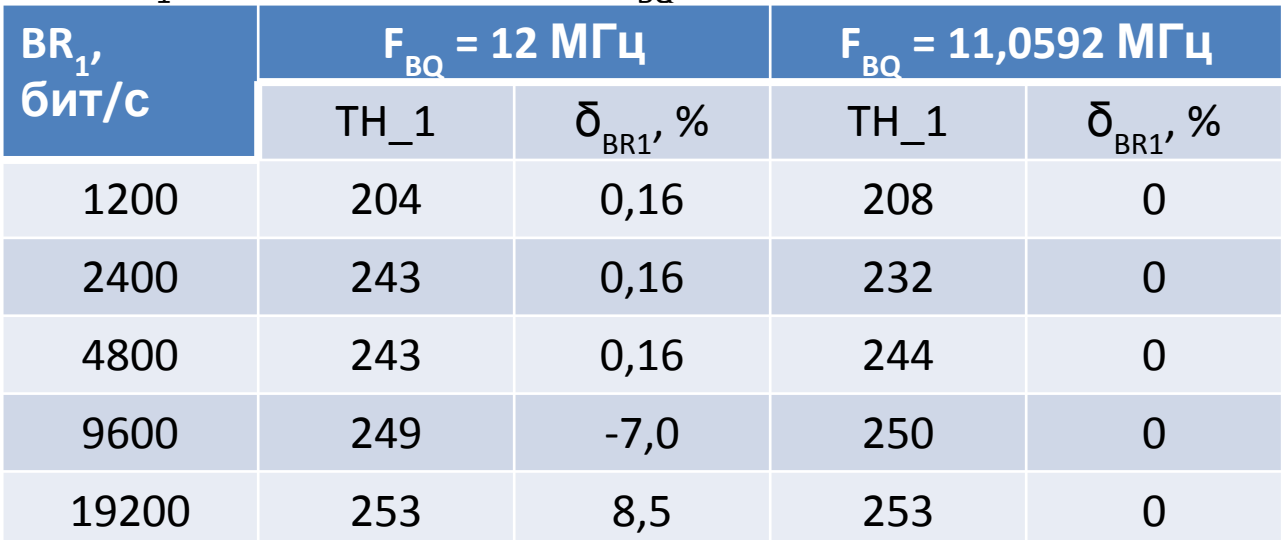

# **Пример инициализации последовательного порта**

;------------------------------------------------------ ; Инициализация последовательного порта с параметрами: ; BR1 = 4800 бит/с; Fbq = 24 МГц; формат  $1-8-2$ . ;------------------------------------------------------ TH 1 EQU 230 ; вычисляется с округлением по ; формуле  $(2)$ , SMOD = 1 ; Инициализация таймера-счетчика TC1 InitTC1: MOV TMOD, #00100000B ; режим 2 MOV TL1, #TH\_1 MOV TH1, #TH\_1 SETB TR1  $;$  разрешить счет RET ; Инициализация UART InitUART:ORL PCON, #80H ; SMOD = 1 MOV SCON, 11011000B RET ; Инициализация последовательного порта ; Эта подпрограмма вносится в список PUBLIC файла инициализации Init: LCALL InitTC1 LCALL InitUART RET

## **МУЛЬТИПРОЦЕССОРНАЯ СВЯЗЬ**

Режимы 2 и 3 имеют специальное обеспечение для мультипроцессорной связи. В этих режимах принимается и передается 9 битов данных. При приеме девятый бит поступает в RB8. Затем приходит стоп-бит. Порт может быть запрограммирован так, что когда получен стоп-бит, то прерывание последовательного порта будет активизироваться только при RB8 = «1». Эта особенность разрешается установкой бита SM2 в регистре SCON. Использование этой особенности в МП-системах заключается в следующем.

Когда ведущий процессор хочет передать блок данных к одному из ведомых процессоров, то он, во-первых, посылает адресный байт, который идентифицирует ведомого адресата. Адресный байт отличается от байта данных тем, что 9-й бит = «1» в байте адреса и «0» при байте данных. При SM2 = «1» ни один ведомый не будет прерываться байтом данных. Адресный байт, однако, прервет все ведомые, так что каждый из них может проверить полученный байт и увидеть: является ли он адресуемым. Адресованный подчиненный сбросит свой SM2-бит и приготовится к приему байтов данных. Не адресованные подчиненные устройства оставляют в том же состоянии биты SM2 и переходят к выполнению своих задач, игнорируя поступающие байты данных.

Бит SM2 не оказывает никакого влияния в режиме 0, а в режиме 1 может быть использован для проверки получения стоп-бита. При приеме в режиме 1, если SM2 = «1», прерывание приемника не будет активизировано пока не получен действительный стоп-бит.